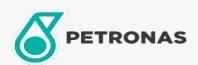

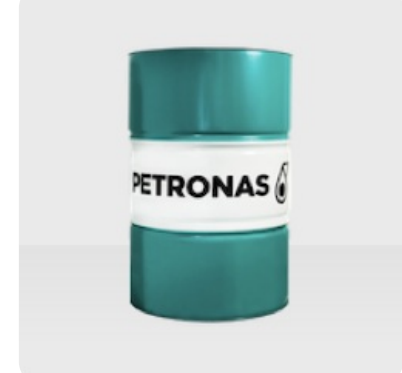

## **PETRONAS ETRO 4**

## Range: PETRONAS ETRO

Long description: PETRONAS ETRO 4 is a high quality Group III base oil, manufactured from a unique feedstock by using a proprietary hydrotreatment - and wax isomerization process and hydrofinished to a colourless liquid. The base oil is highly isoparaffinic and exhibits a very high viscosity index as well as superior low-temperature performance. It has an excellent viscosityvolatility relationship. PETRONAS ETRO 4 is registered by NSF for categories H1 (use as lubricant with incidental food contact) and HX-1 (ingredient for use in lubricants with incidental food contact).

- 
- Viscosity at  $100^{\circ}$ C: 4,21<br>• Viscosity at  $40^{\circ}$ C: 18,95
- · Viscosity Index: 129
- $\bullet$  Noack: 13,8
- CCS Viscosity at -30°C: 1380

## **A** Product data sheet